## **Demandes**

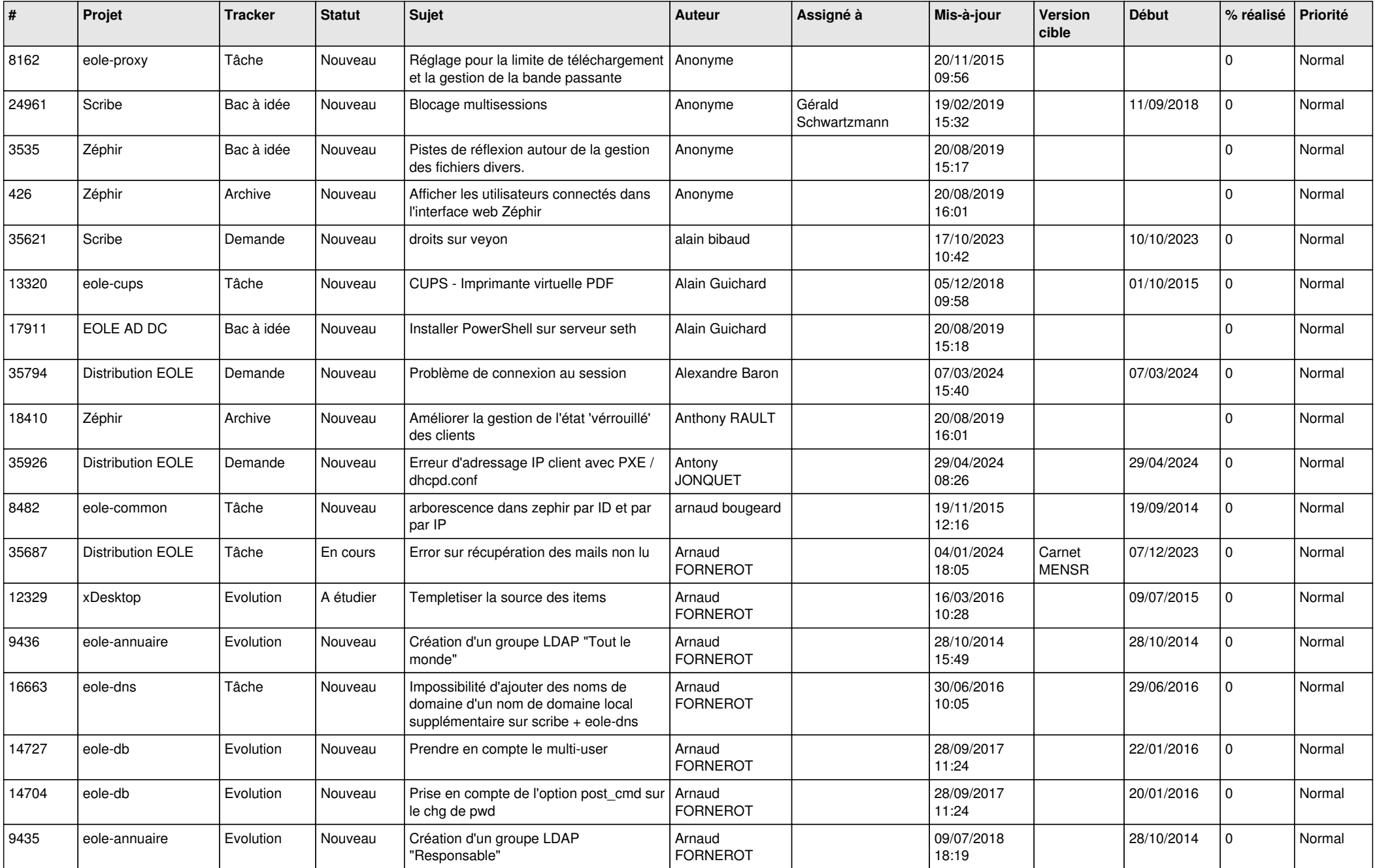

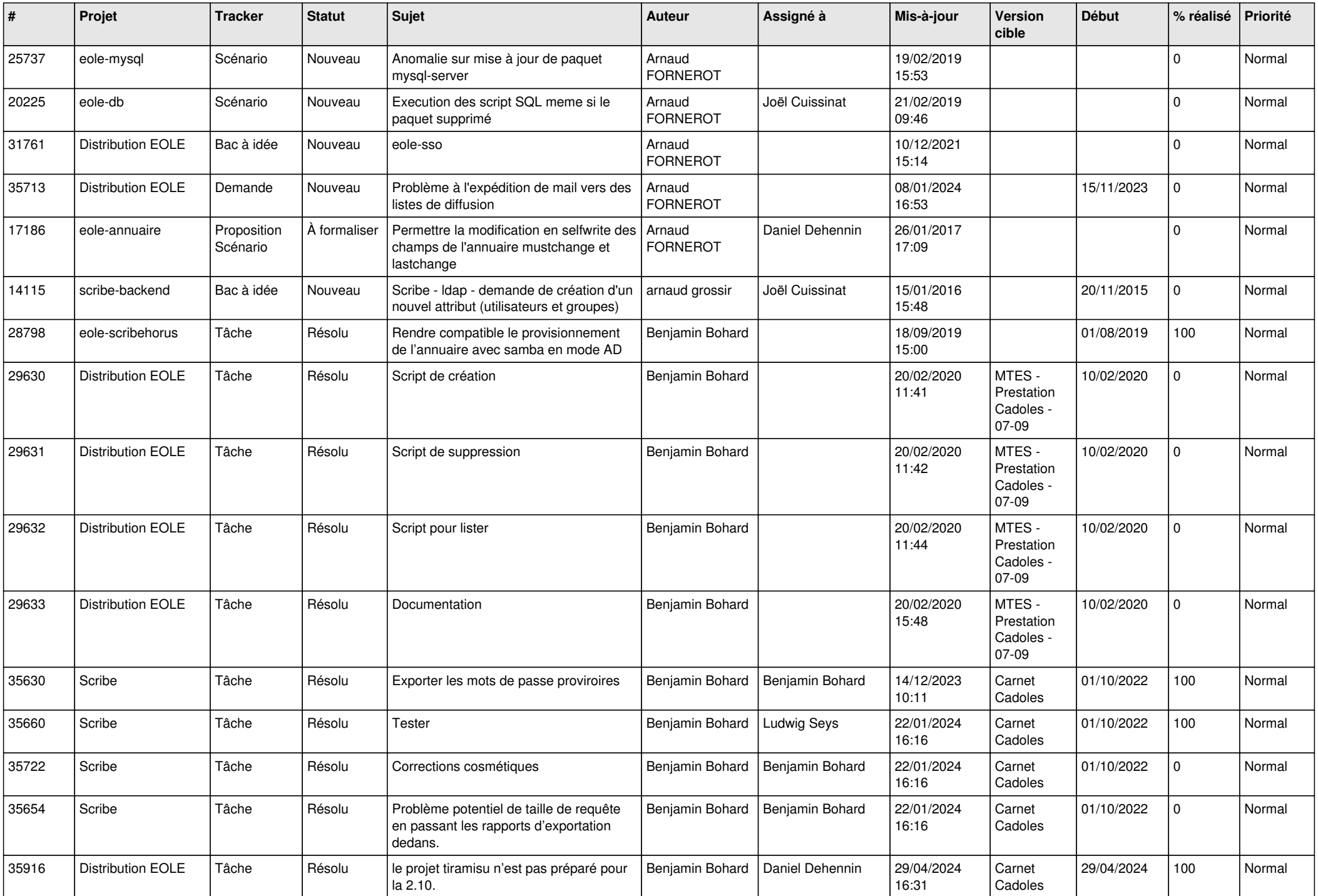

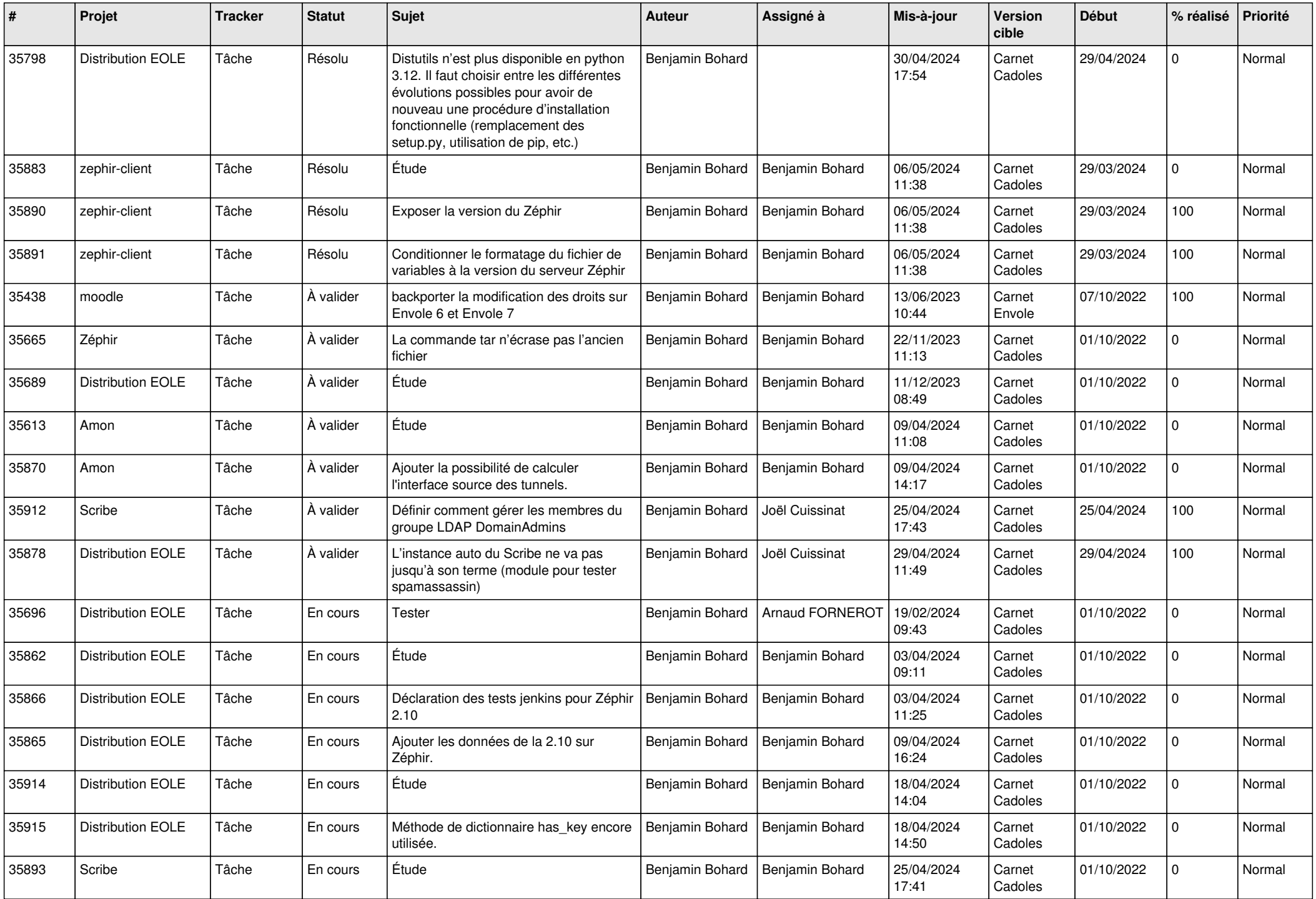

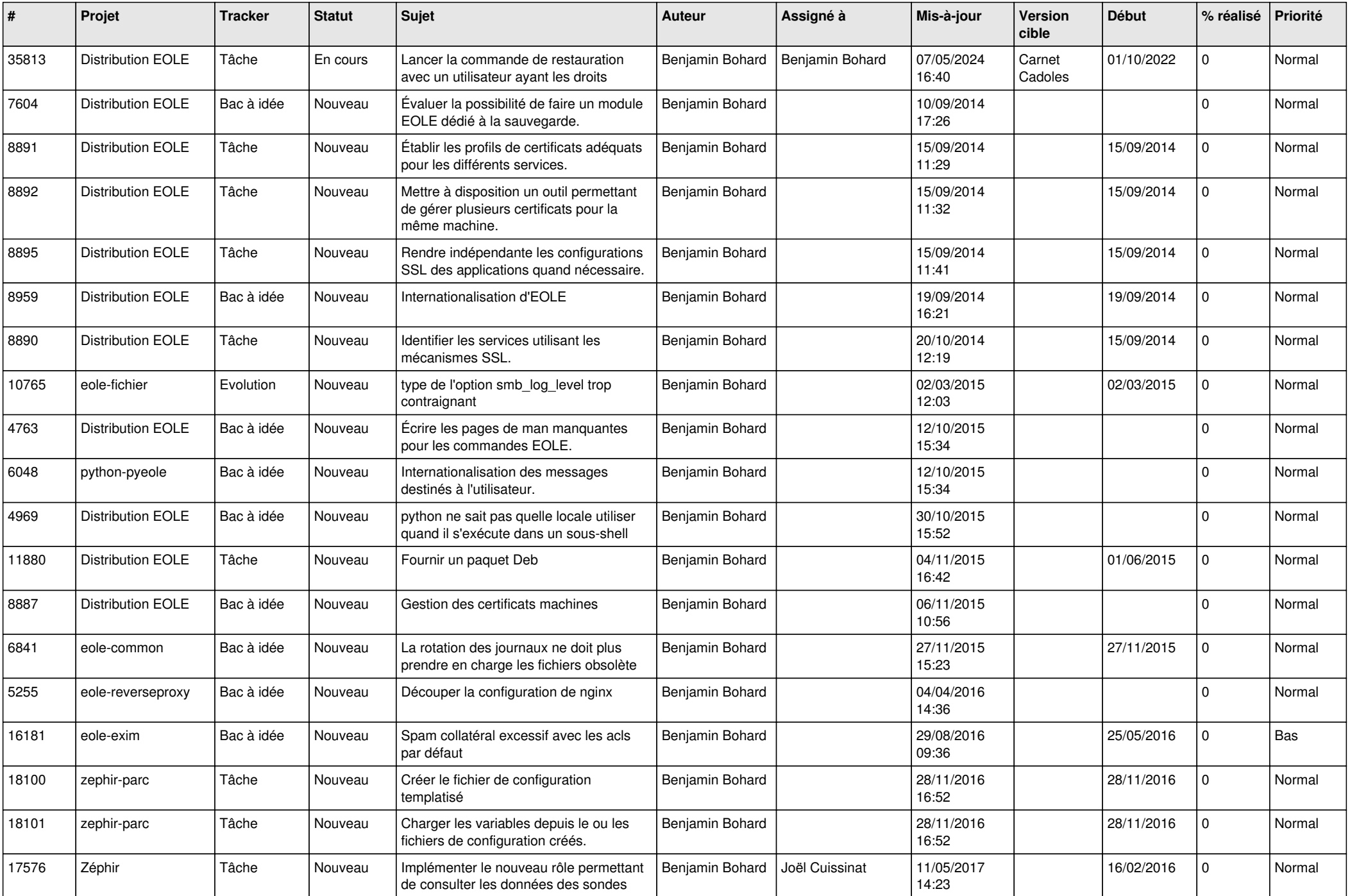

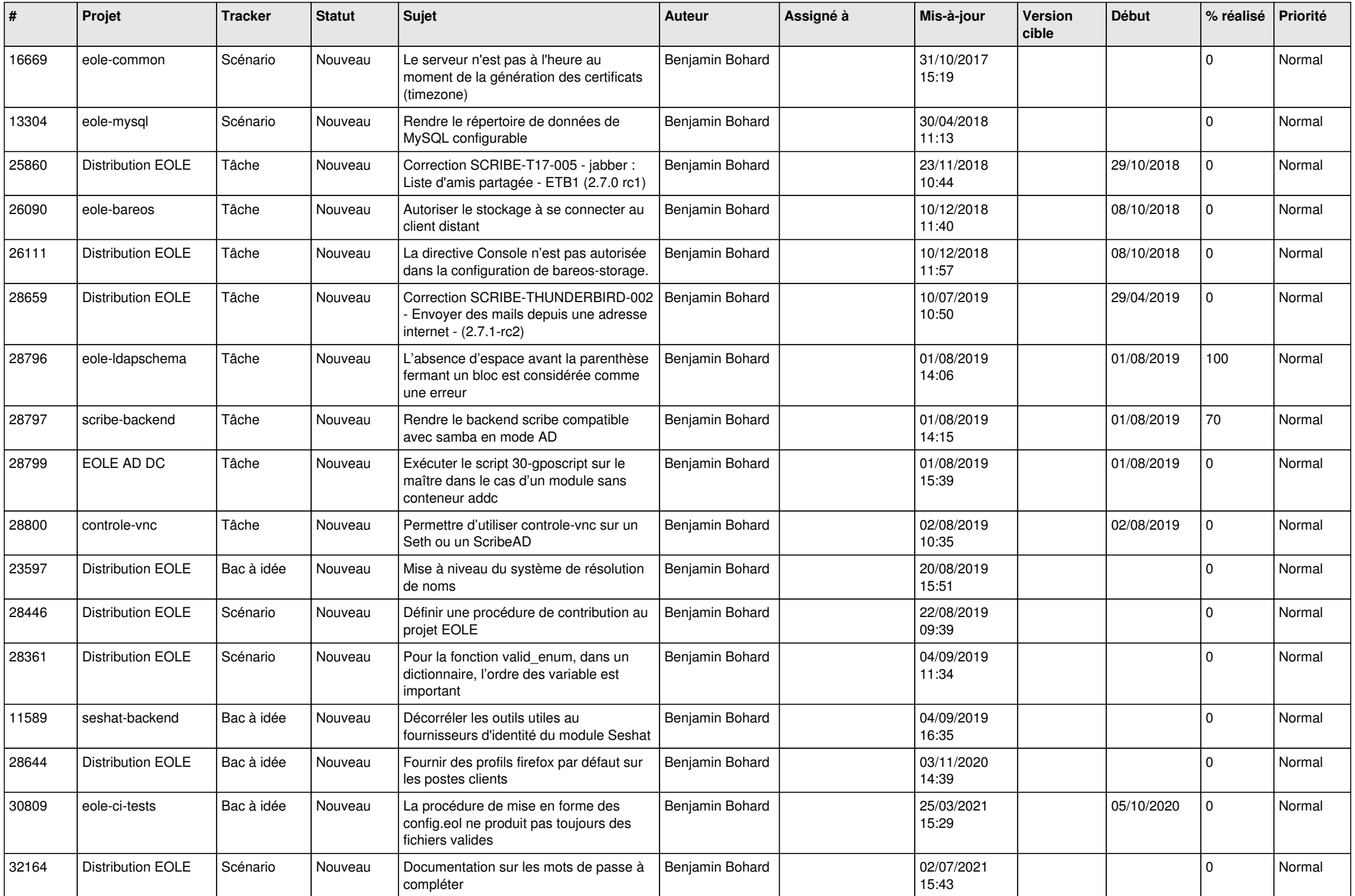

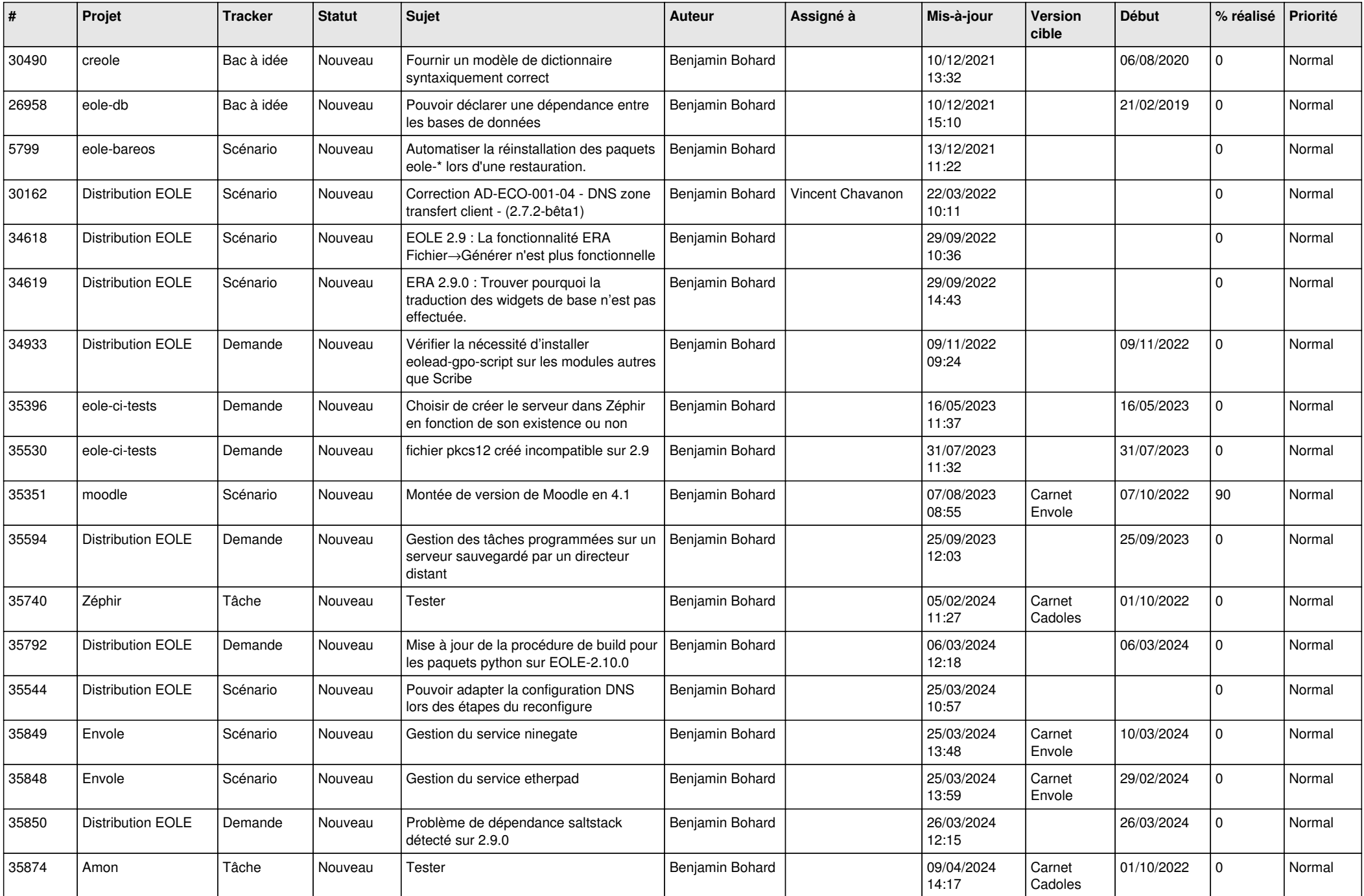

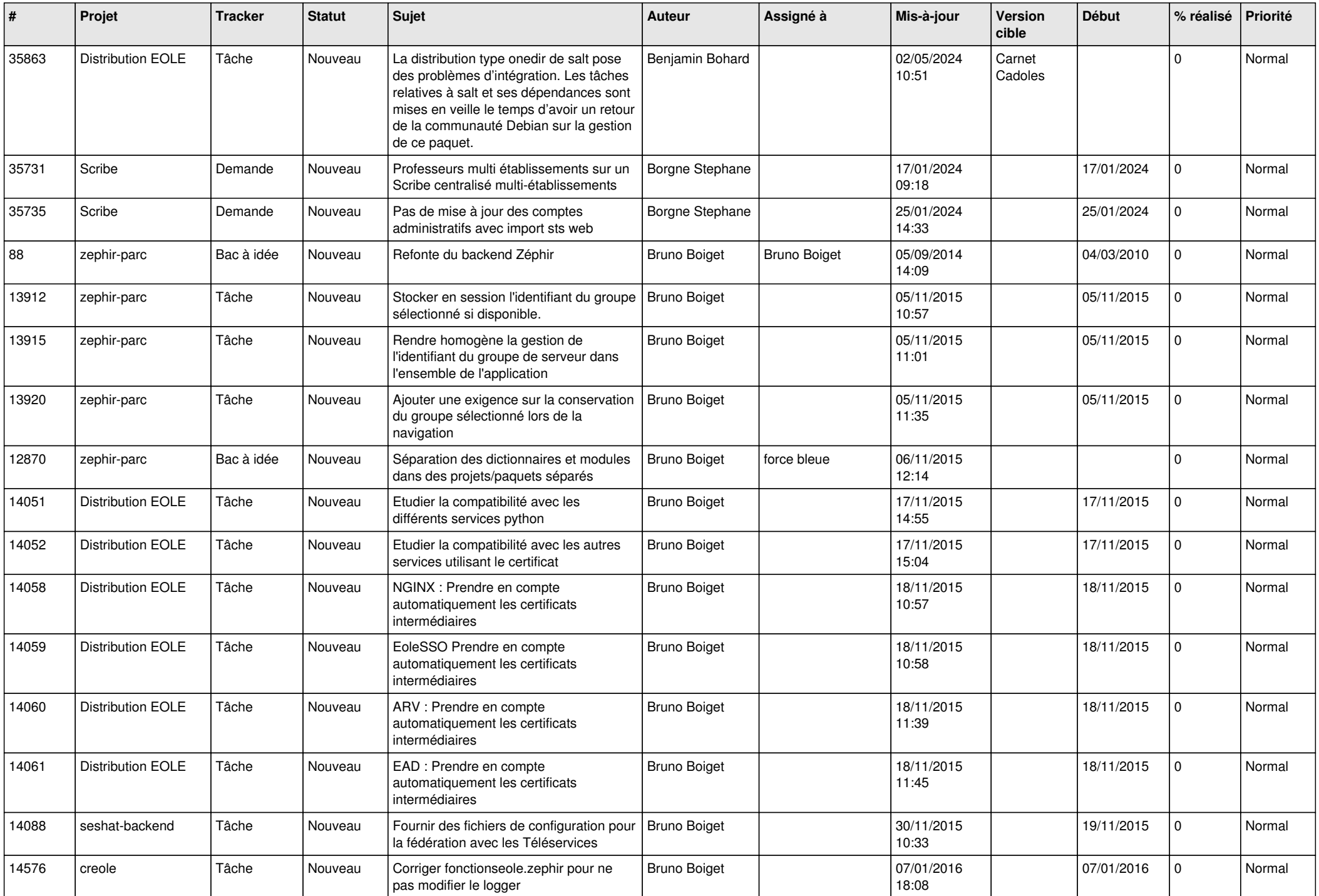

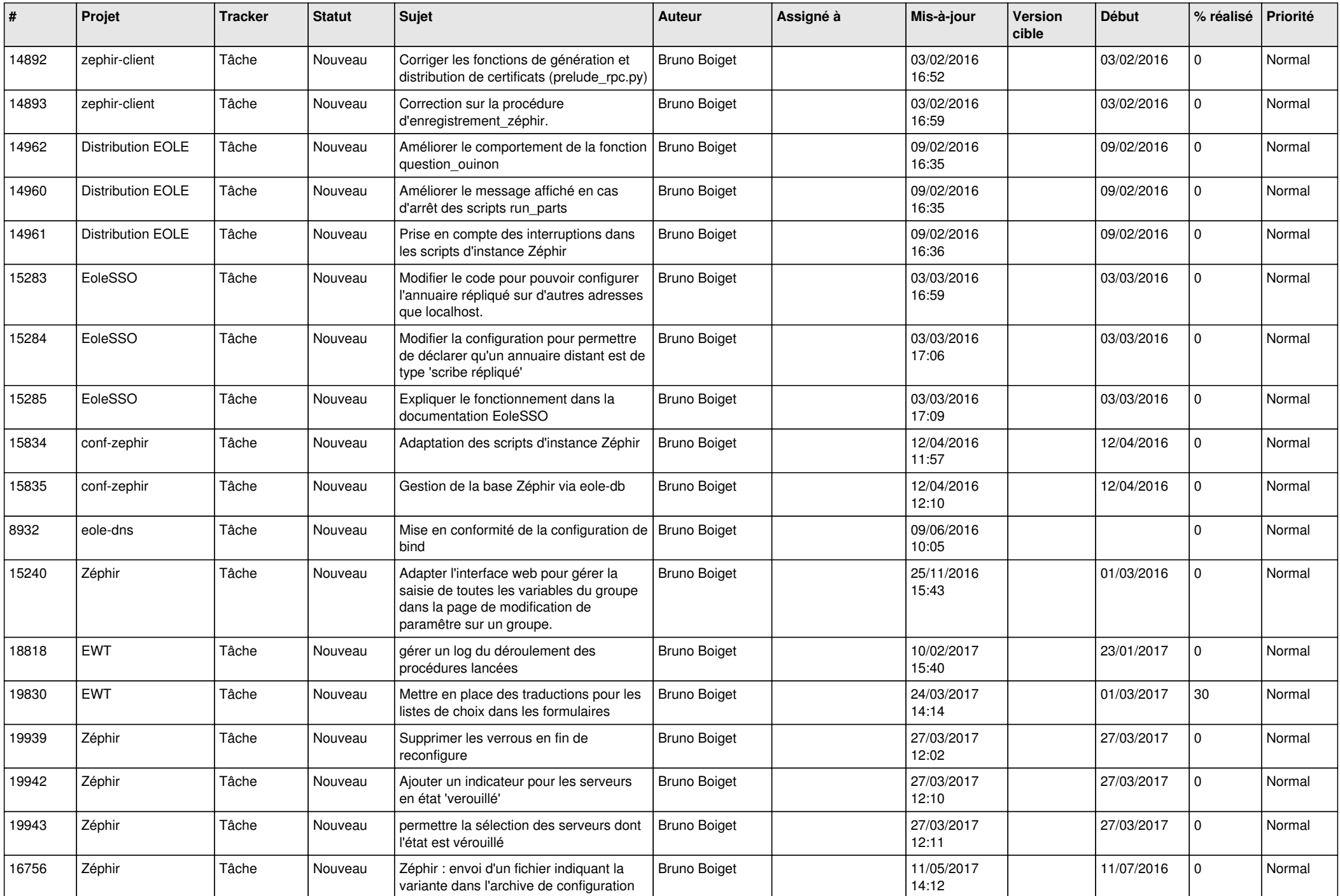

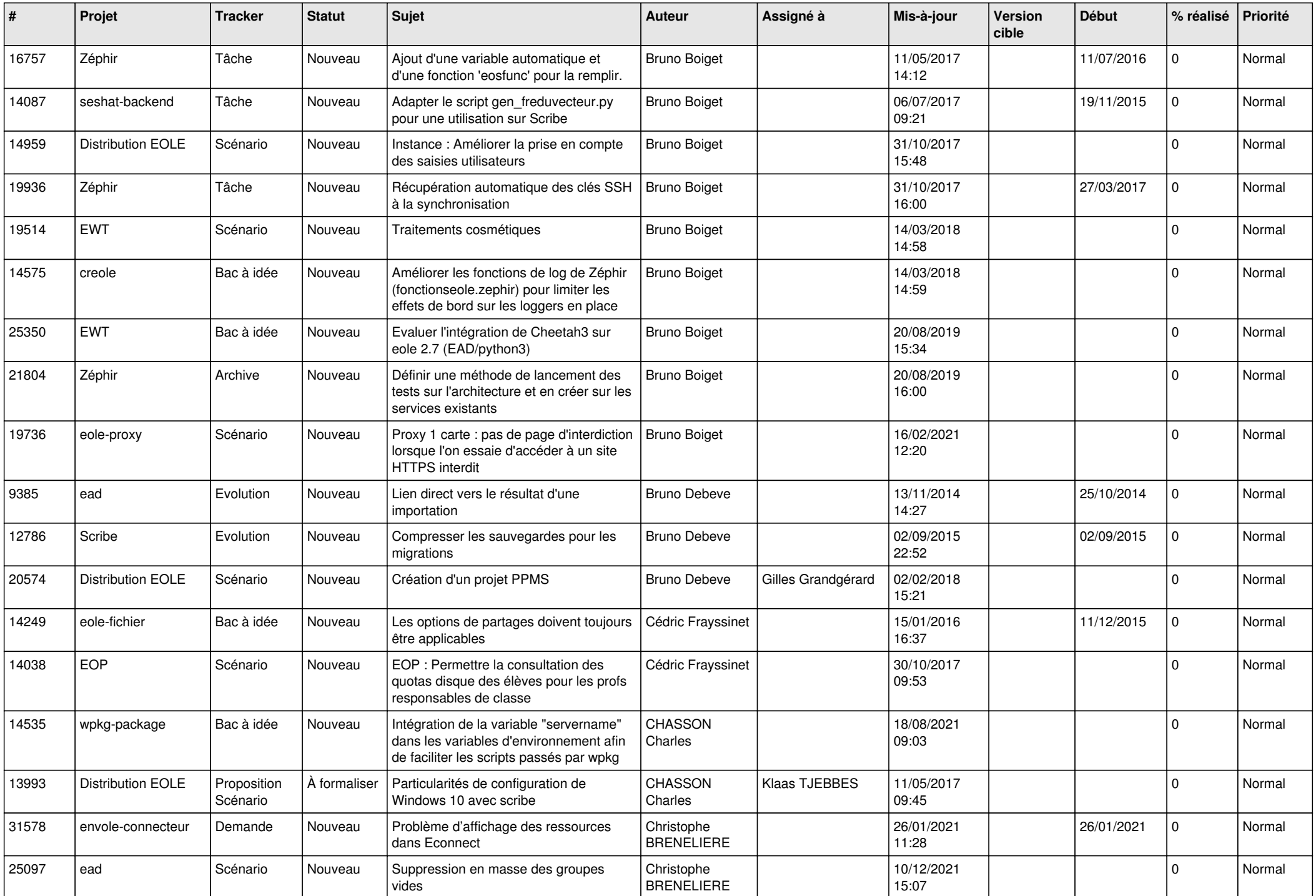

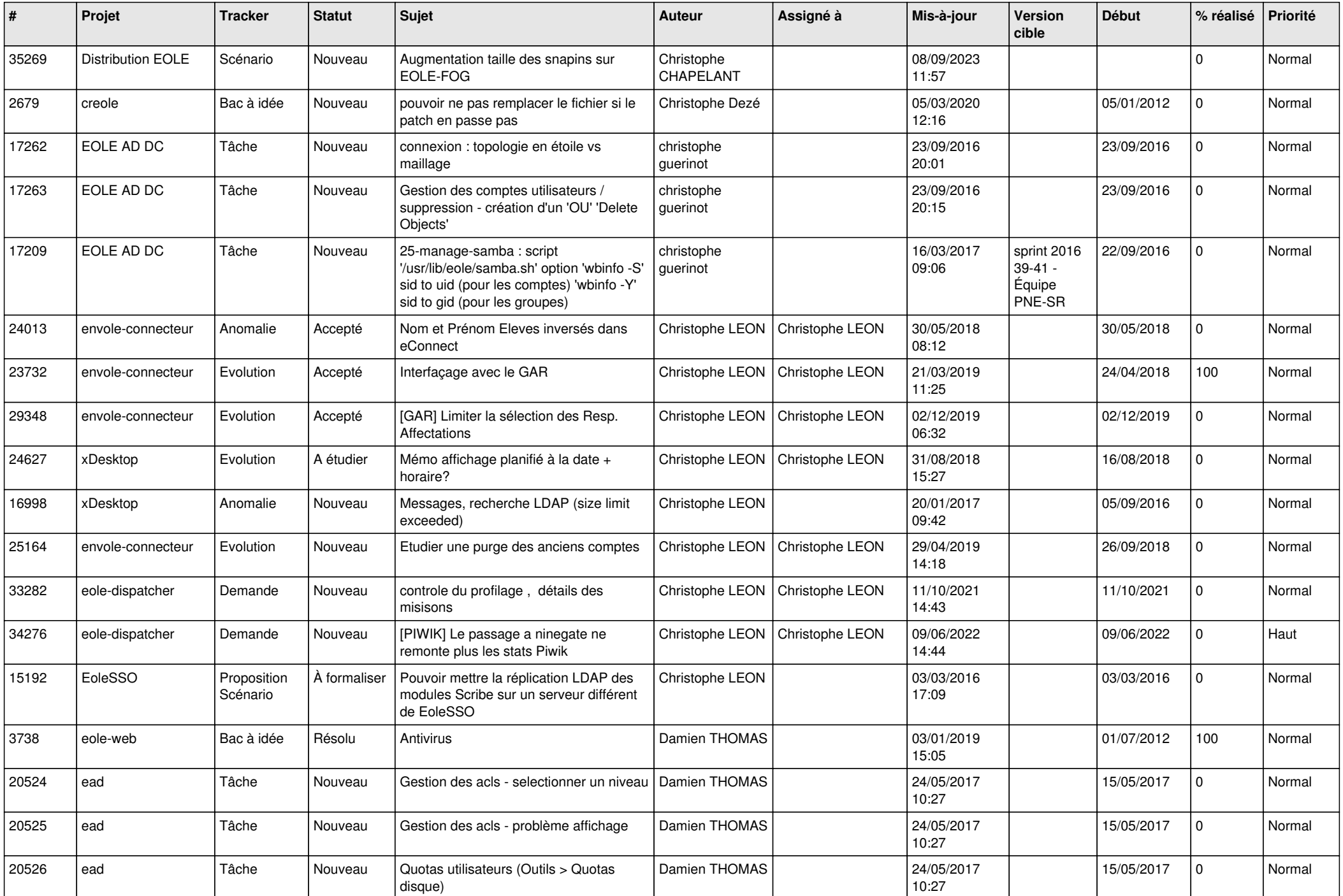

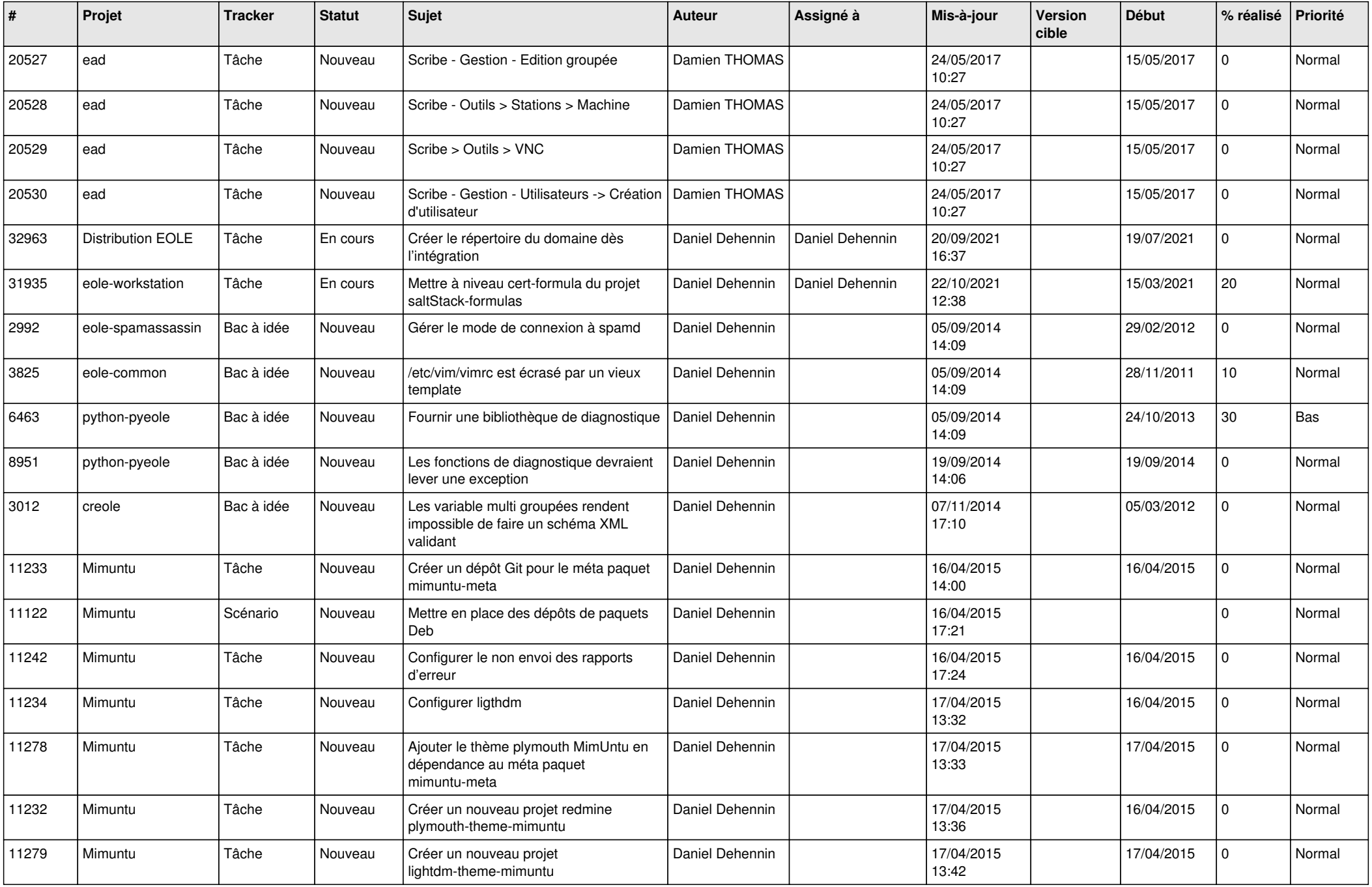

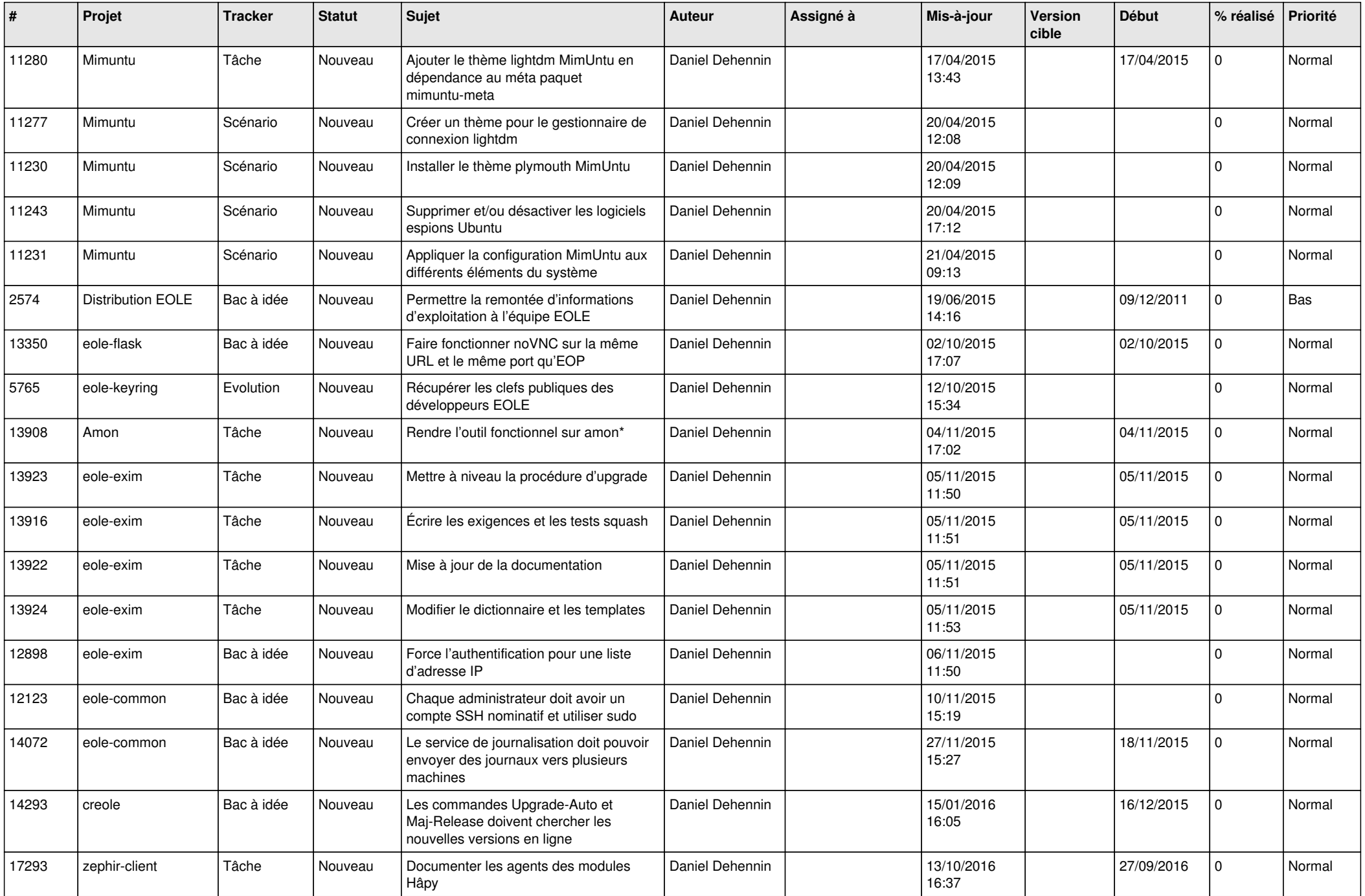

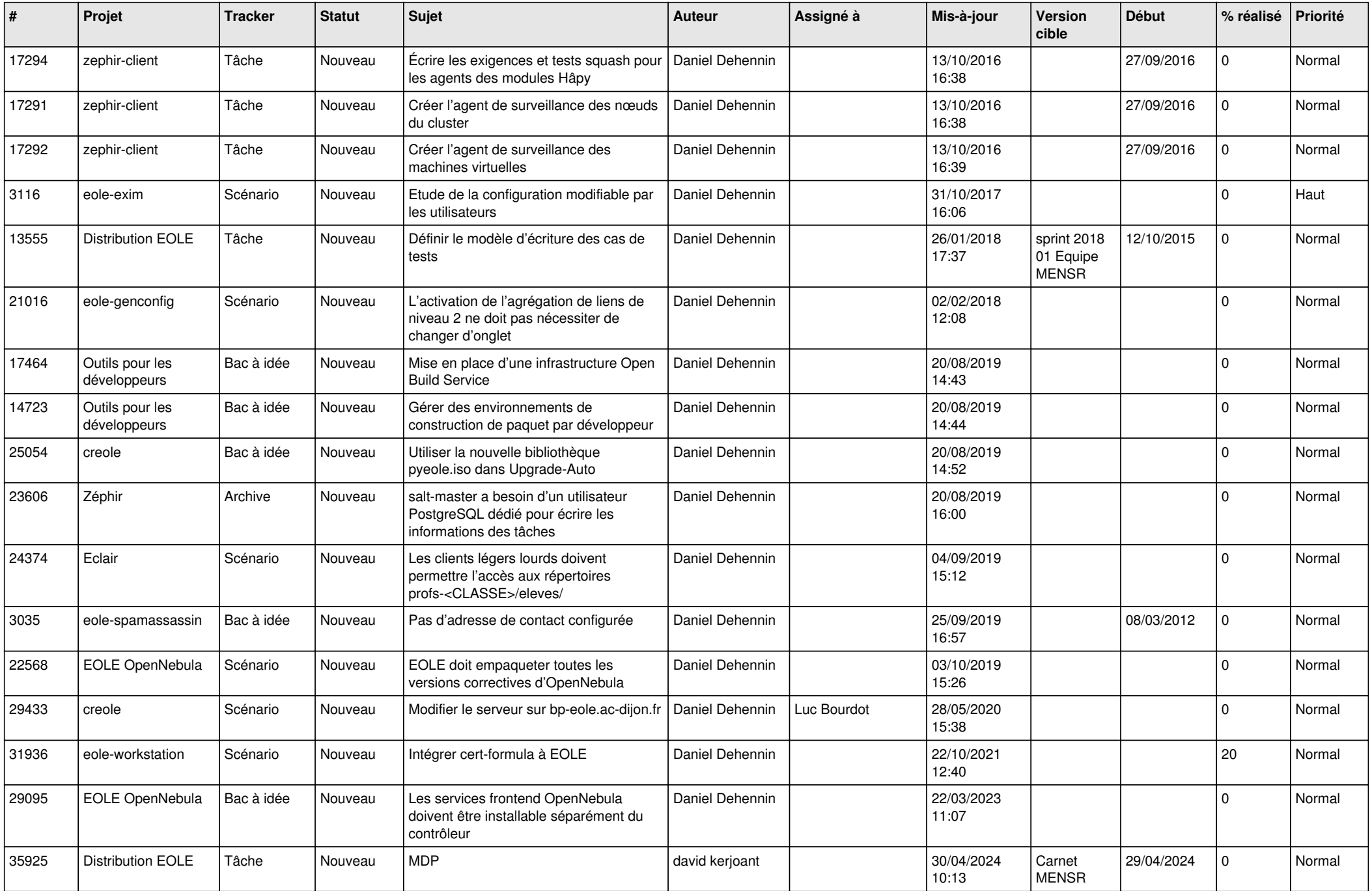

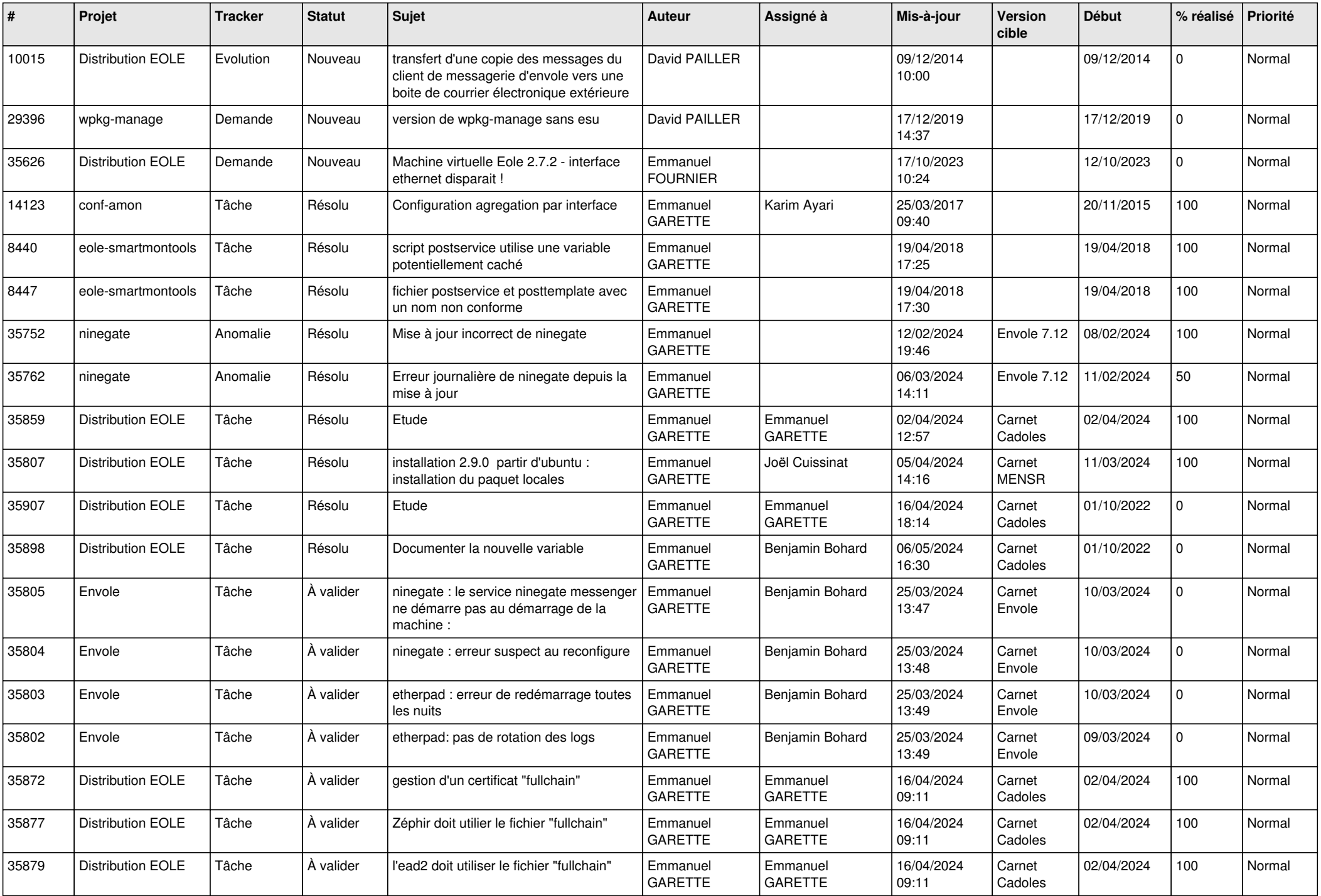

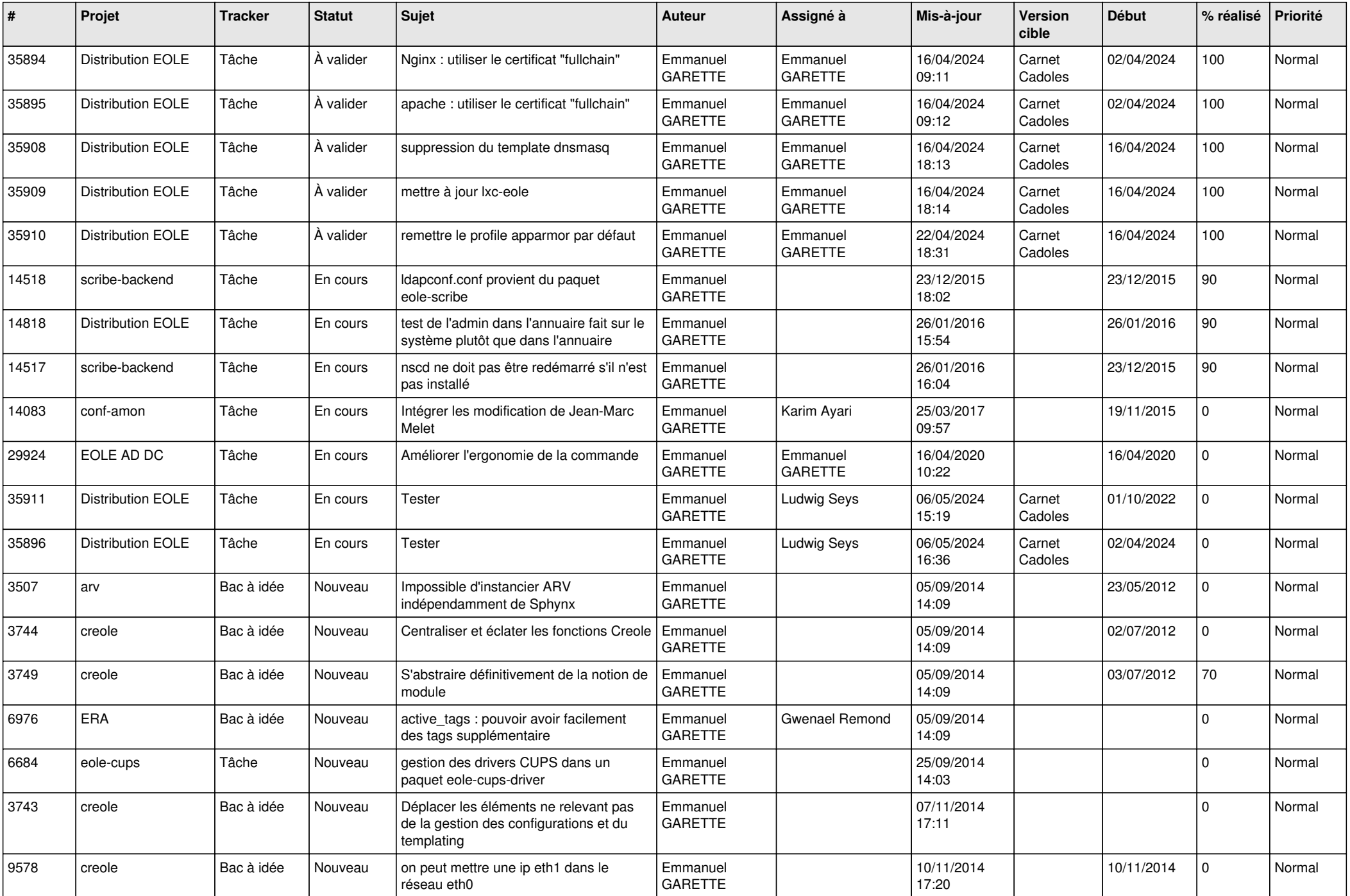

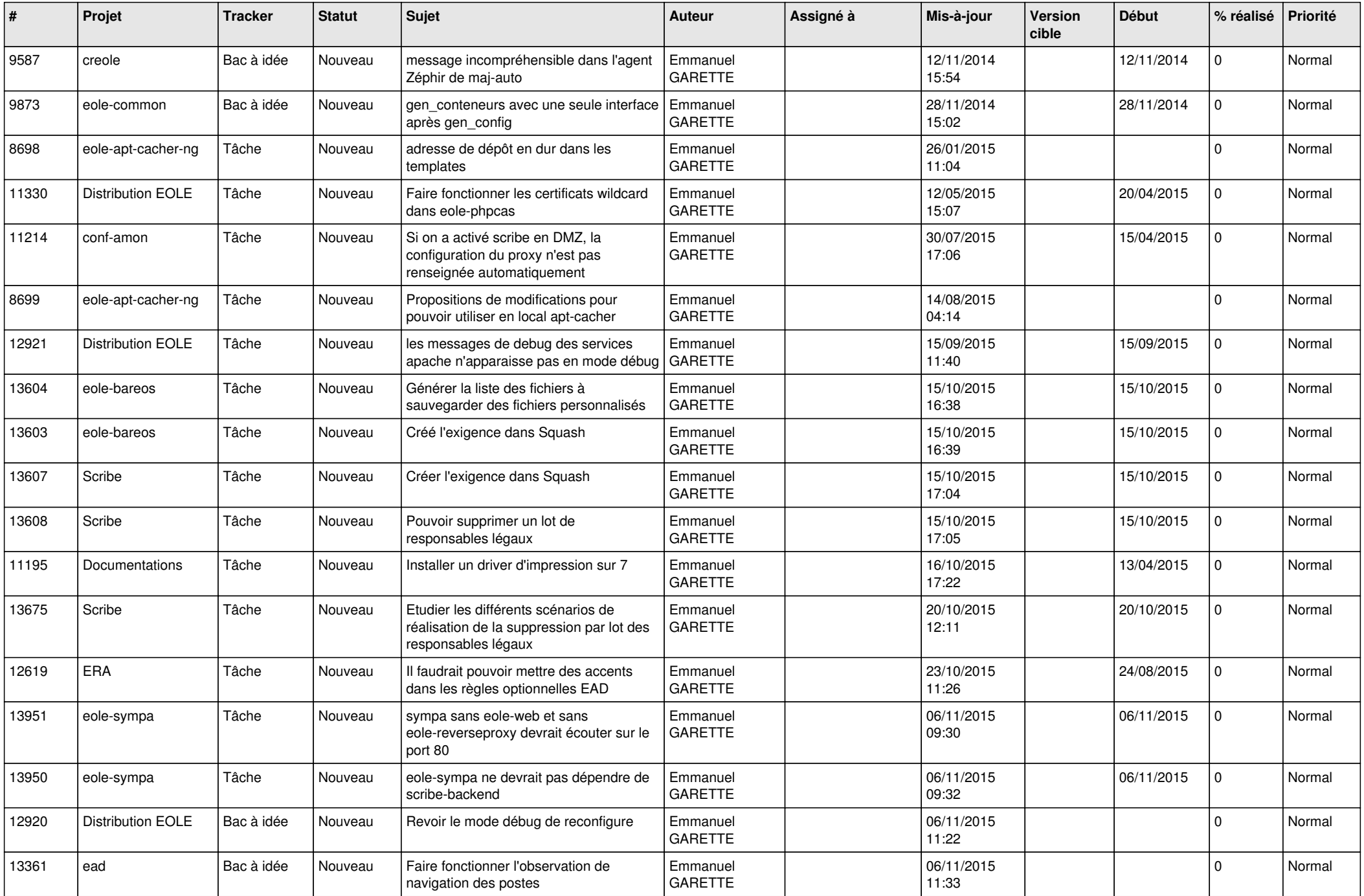

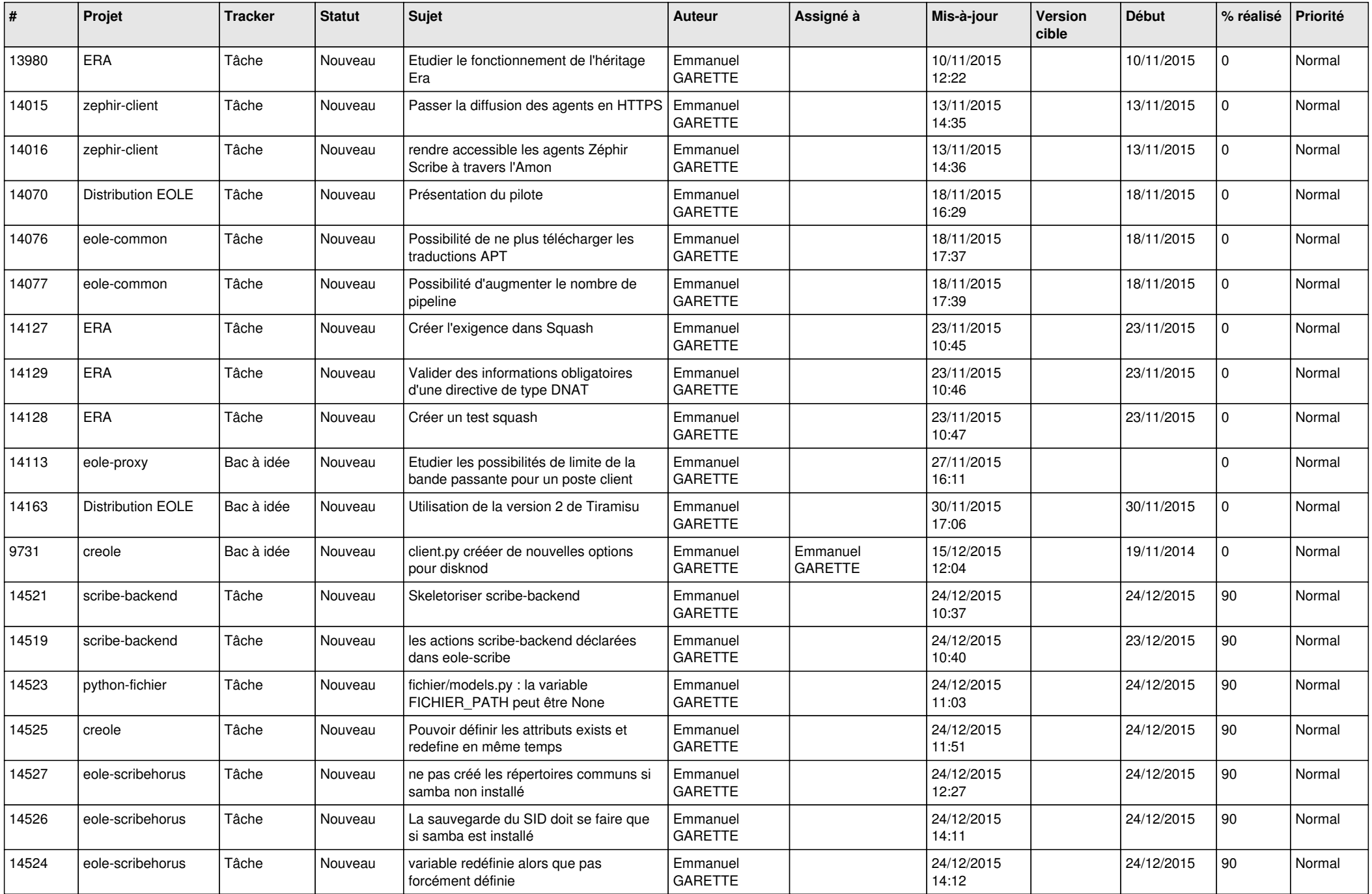

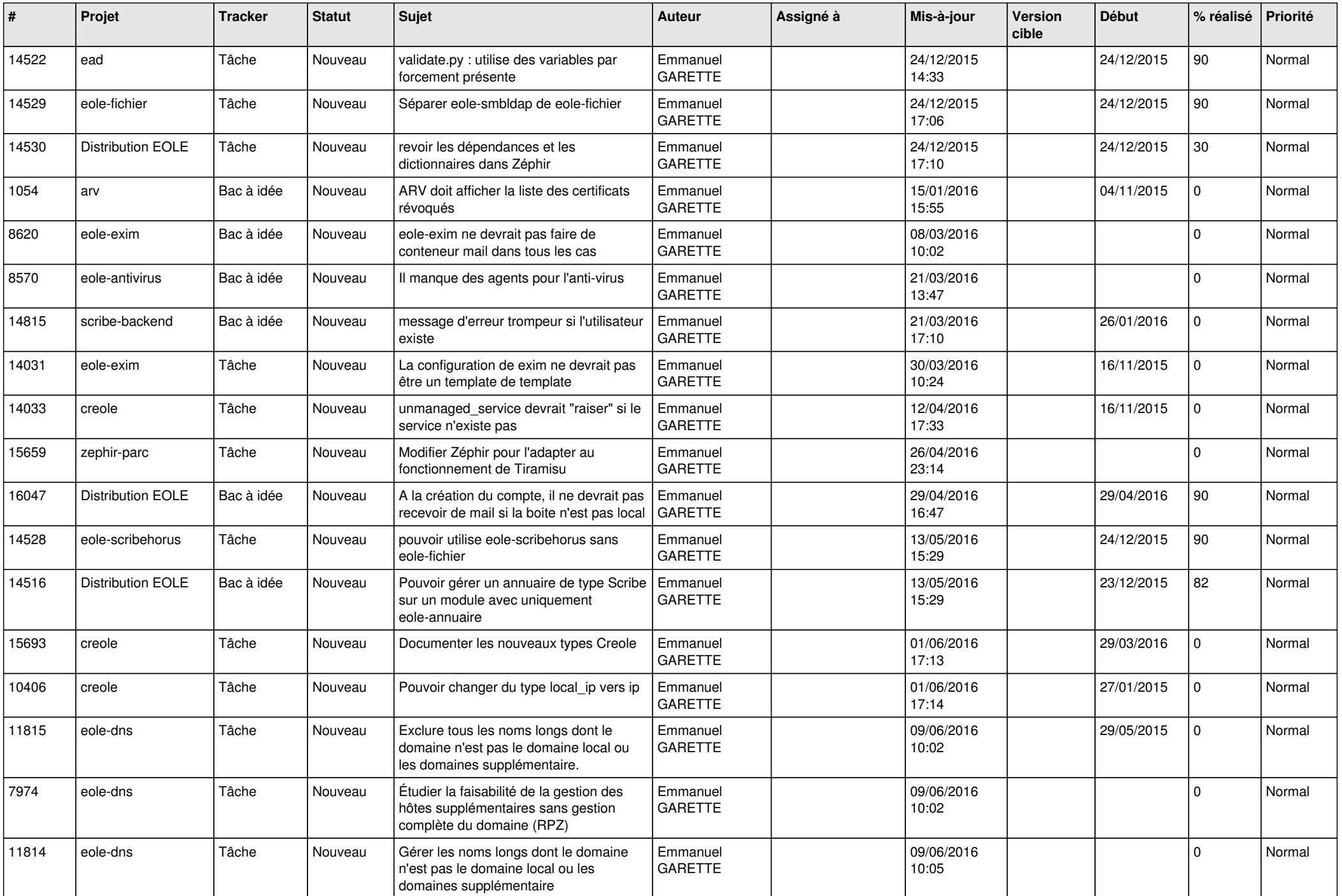

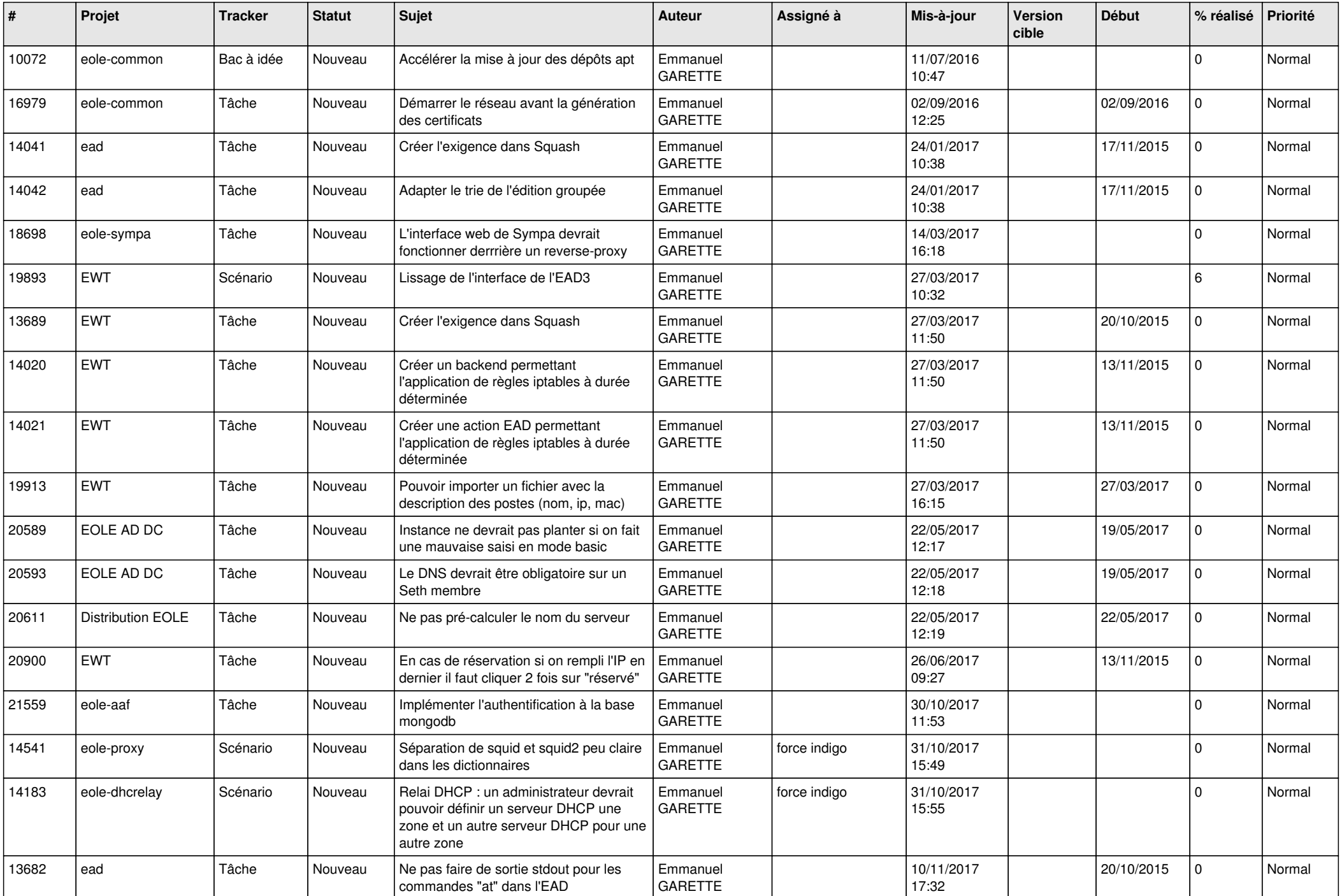

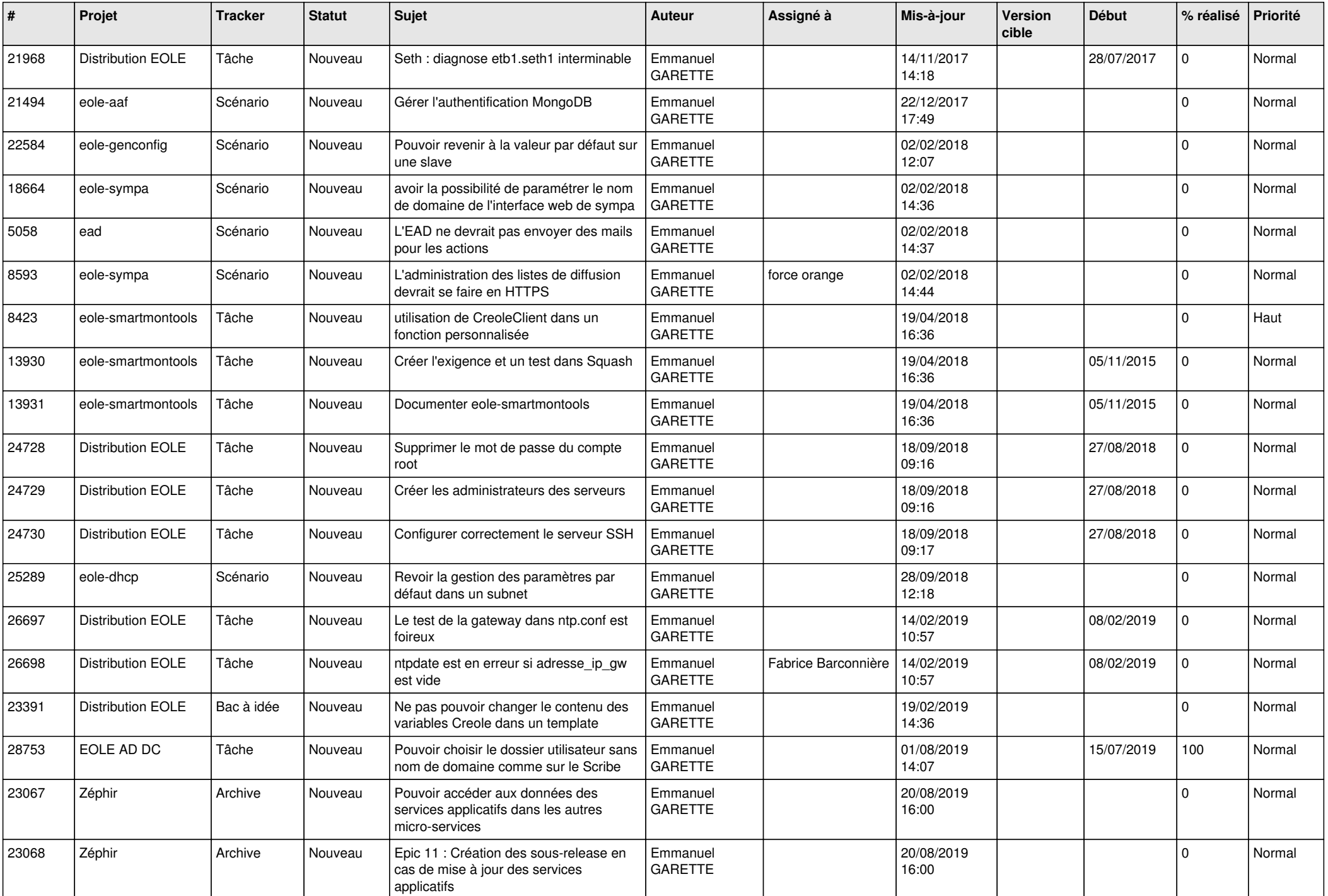

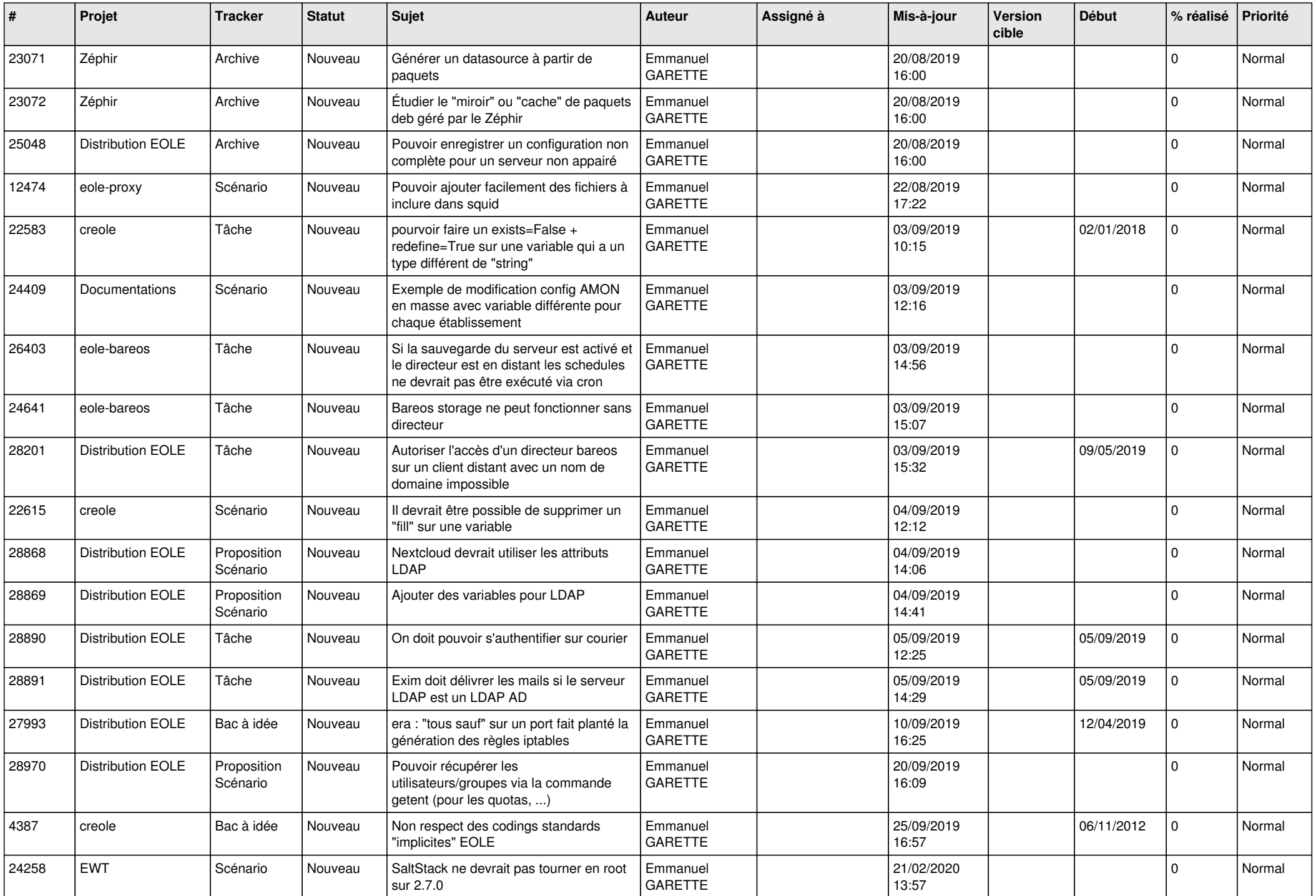

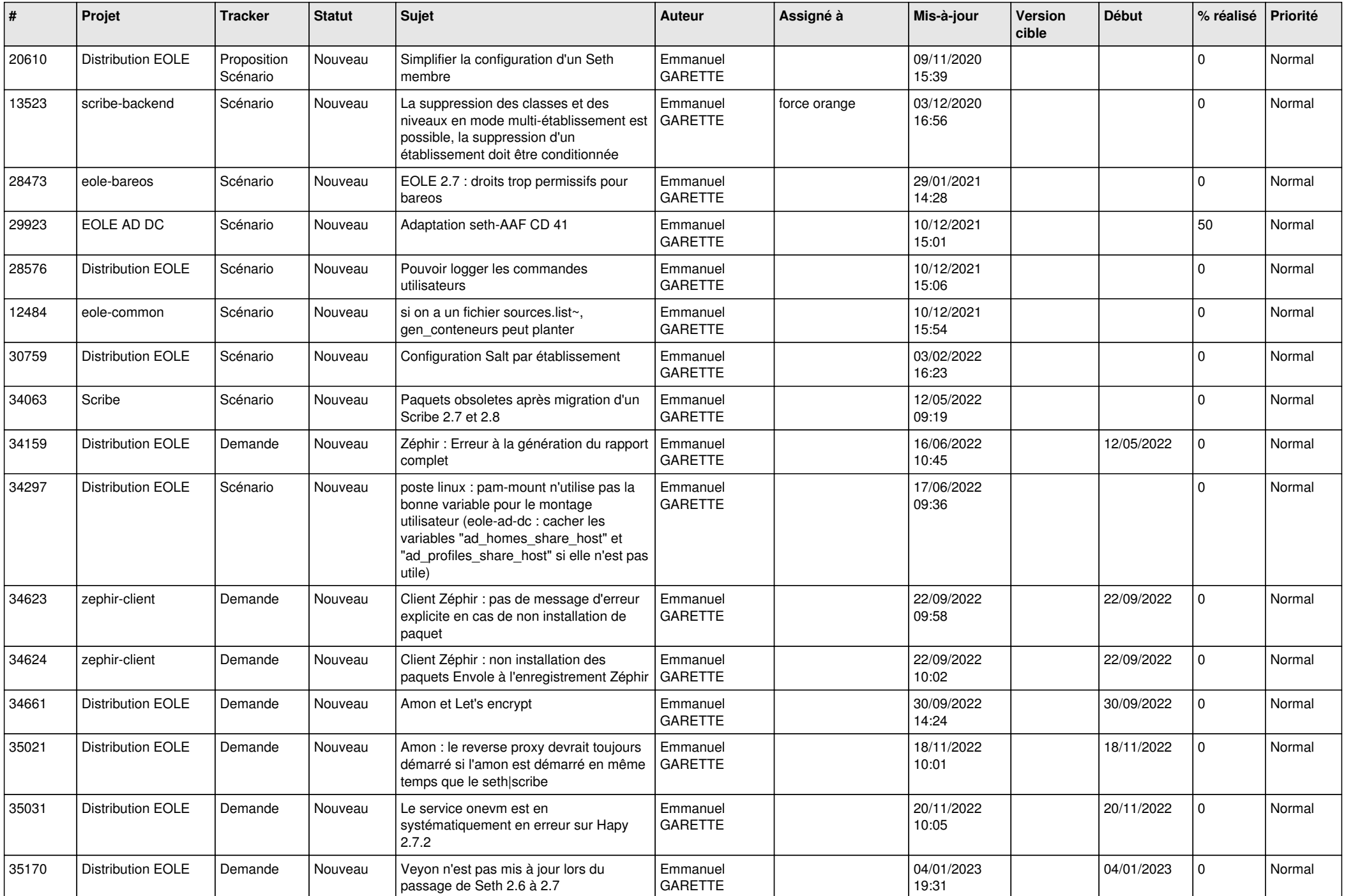

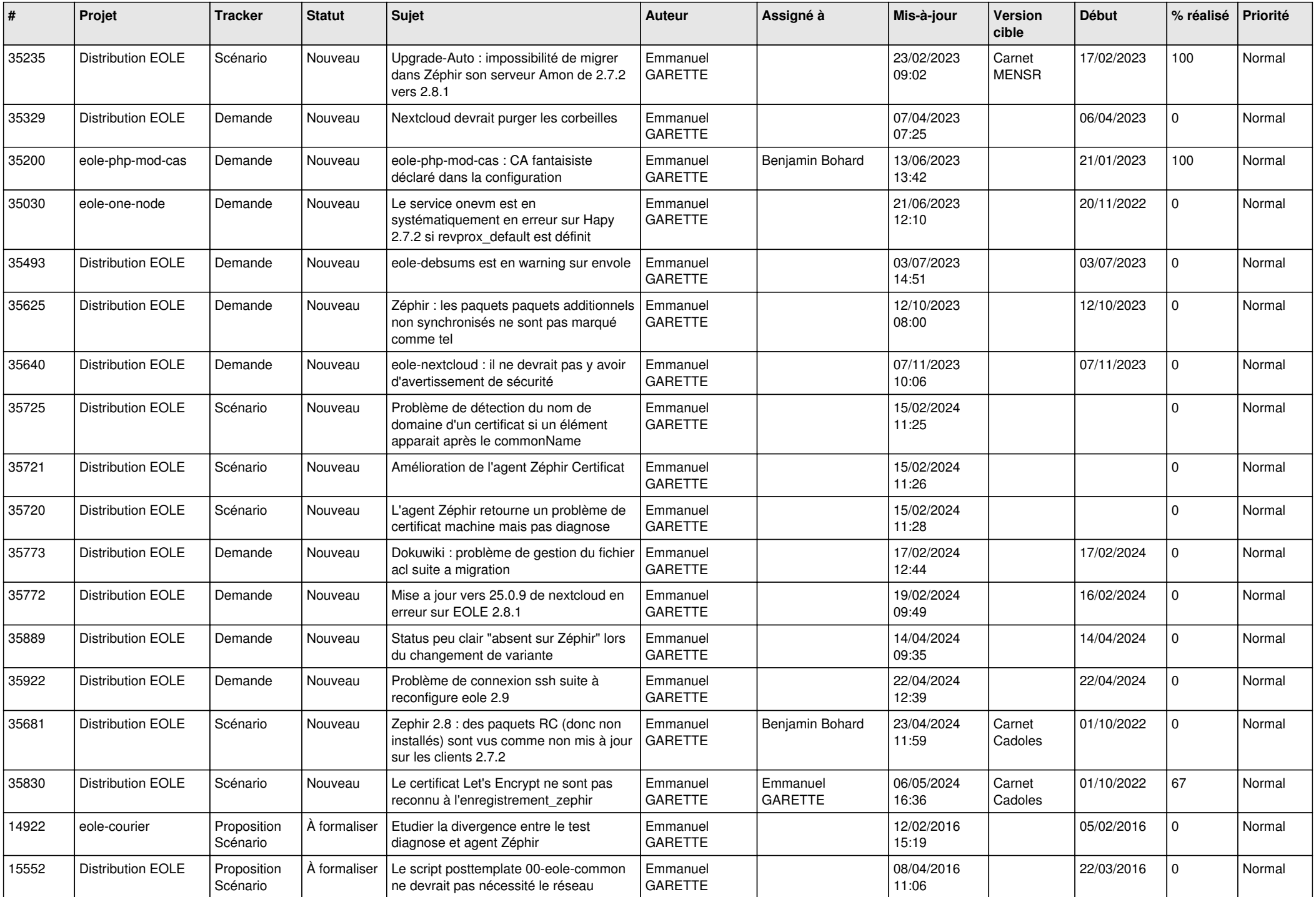

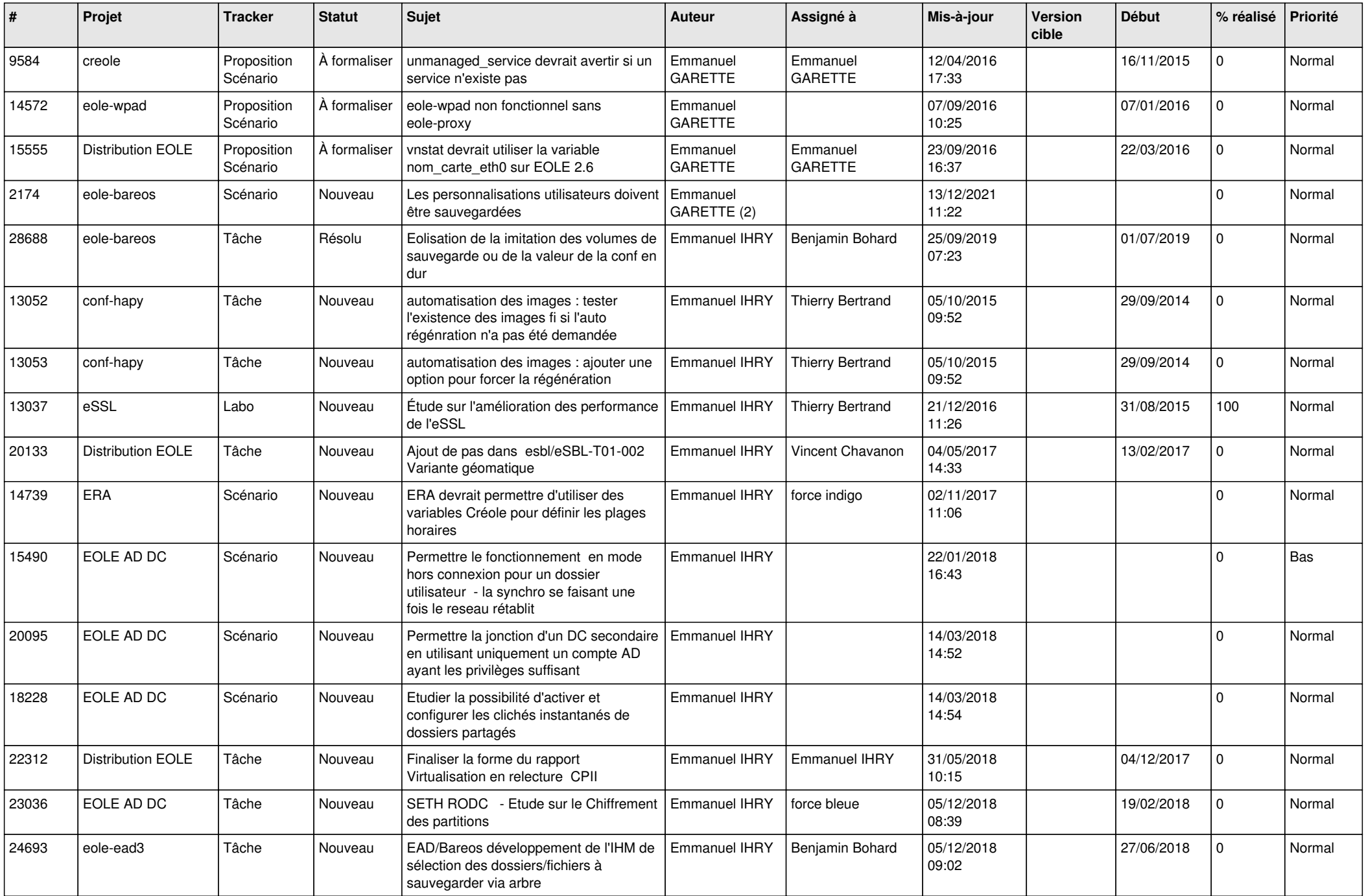

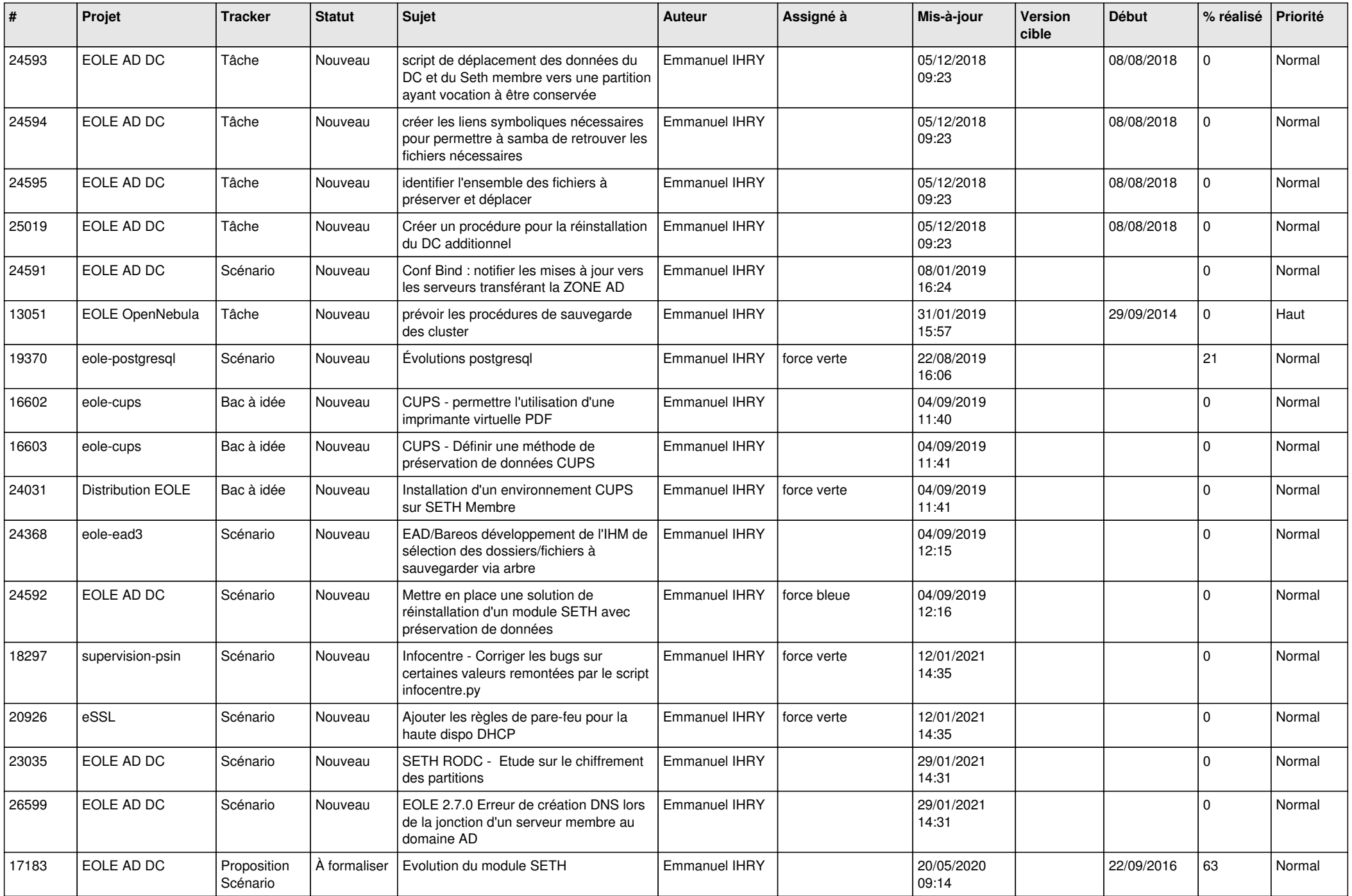

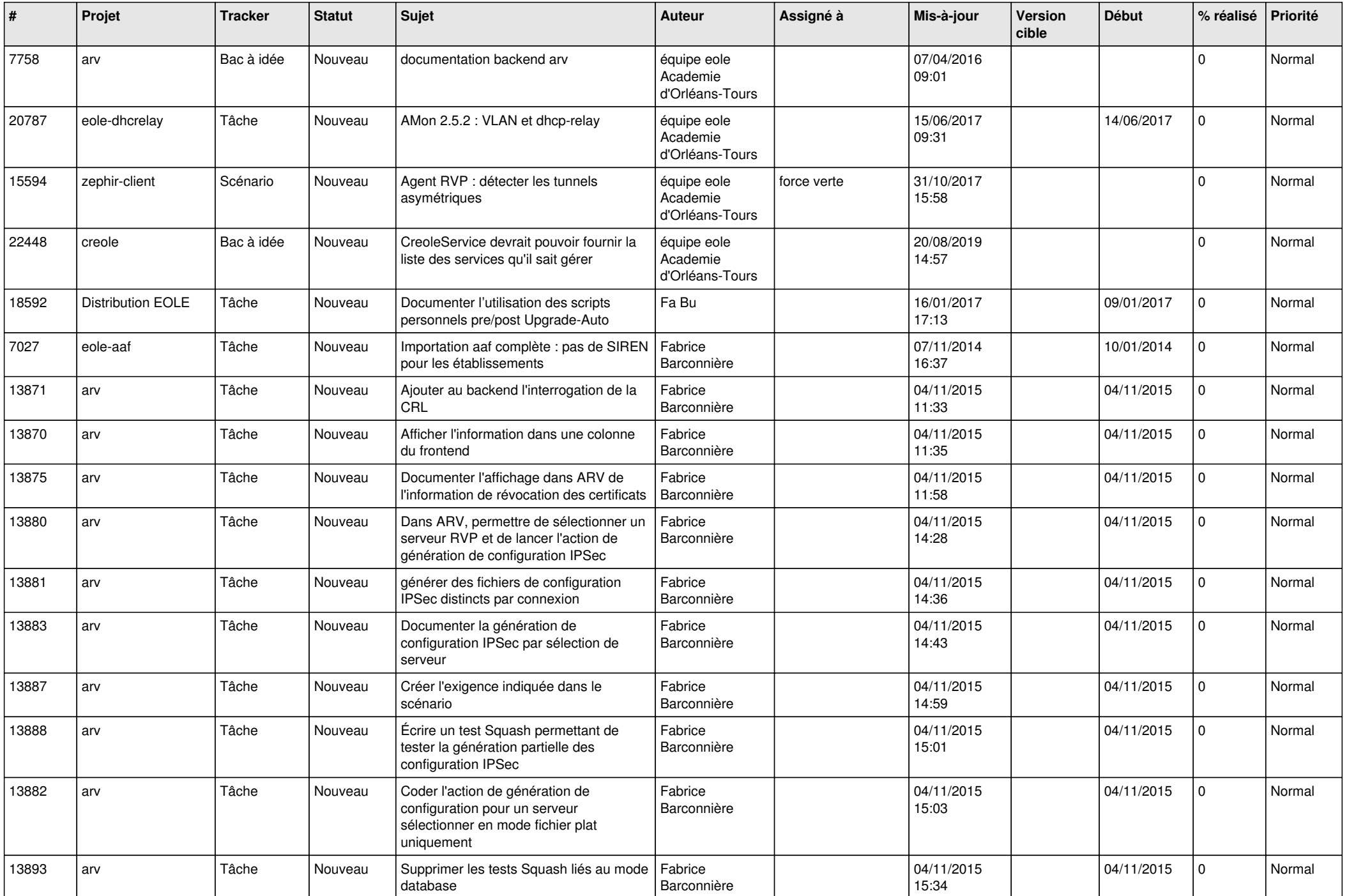

![](_page_26_Picture_621.jpeg)

![](_page_27_Picture_596.jpeg)

![](_page_28_Picture_214.jpeg)

**...**